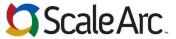

6

7.

8.

Get HA status

Add virtual IPs

10. Add Firewall rules

Modify Cluster Advance settings

## Pocket Reference Guide - ScaleArc for SQL Server 3.2

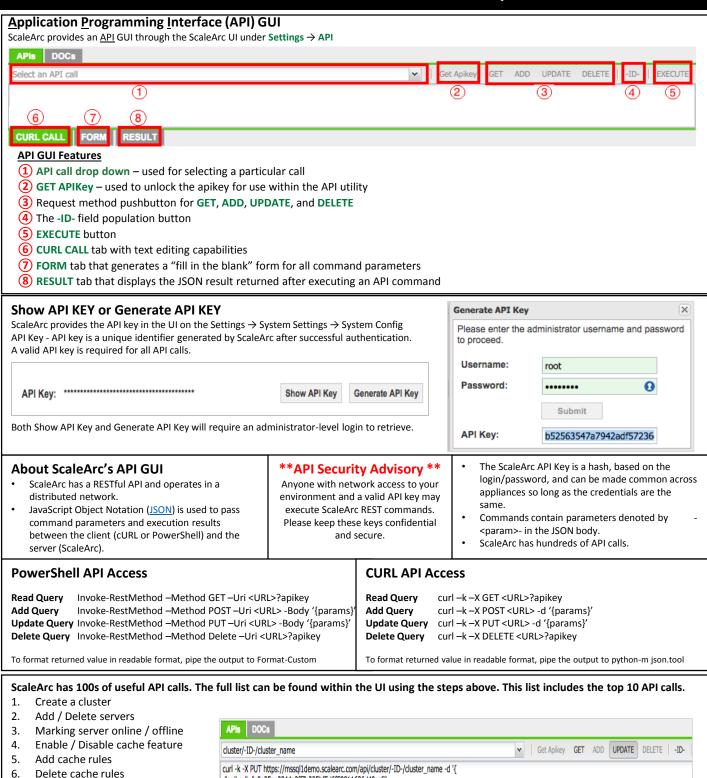

For additional information or to download any of the ScaleArc guides, please visit http://support.scalearc.com/

"apikey": "c9a35ae2344a2ff7c225bf5d6f59811636d40cc6",

"cluster\_name": ""

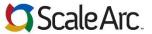

## **Infrastructure Pocket Reference Guide – ScaleArc for SQL Server 3.2**

| Illiastructure Focket Neierence Guide — ScaleArc for SQL Server 3.2 |                              |                                                                                                    |                                                                                                    |
|---------------------------------------------------------------------|------------------------------|----------------------------------------------------------------------------------------------------|----------------------------------------------------------------------------------------------------|
| Call                                                                | Method                       | Parameters                                                                                                    | Description                                                                                          |
| /api/system/show_api_key                                            | POST                         | Username<br>Password<br>apikey="abc"                                                                                          | Get the API Key from the ScaleArc system                                                             |
| api/events                                                          | GET                          | apikey                                                                                                    | Get a list of current unacknowledged events that have occurred on the ScaleArc instance              |
| /api/network/dns                                                    | GET<br>POST<br>PUT<br>DELETE | apikey<br>primary_dns<br>secondary_dns<br>search_domain                                                                       | Update DNS information for ScaleArc                                                                  |
| /api/network/hostname                                               | GET<br>PUT                   | apikey<br>hostname                                                                                                    | Retrieve or update hostname of the machine ScaleArc is running on                                    |
| /api/network/default_gateway                                        | GET<br>UPDATE<br>DELETE      | apikey<br>default_gateway                                                                                                    | Retrieve, modify, or delete the default gateway information                                          |
| /api/network/interfaces                                             | GET                          | apikey                                                                                                    | Get a list of the active network interfaces on the ScaleArc machine – includes IP addresses and VIPs |
| /api/network/interfaces/nic                                         | PUT<br>POST<br>DELETE        | apikey<br>ipAddress<br>netMaskAddress                                                                                         | Add a NIC configuration to ScaleArc                                                                  |
| /api/system/ntp_server                                              | GET<br>PUT                   | apikey<br>system_ntp_server                                                                                                   | Update NTP Server information                                                                        |
| /api/system/uptime                                                  | GET                          | apikey                                                                                                    | Get the system uptime information                                                                    |
| /api/tcpdump/start                                                  | POST                         | apikey mode cluster clusterName Host hostPort Custom numberOfFiles sizeOfFiles Delay Duration Rolling packetSize encrypt logs | Start a TCP dump for a given interface and port                                                      |
| /api/tcpdump/stopall                                                | PUT                          | apikey                                                                                                    | Stop all tcpdumps that are currently running on the system                                           |

For additional information or to download any of the ScaleArc guides, please visit <a href="http://support.scalearc.com/">http://support.scalearc.com/</a>